#### **Getting Started**  $\mathbf 1$

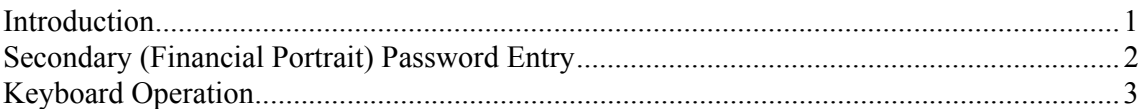

### **2** Creating a New Company

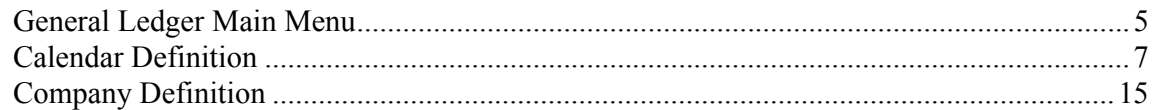

#### **3** Setting/Changing the Session Company

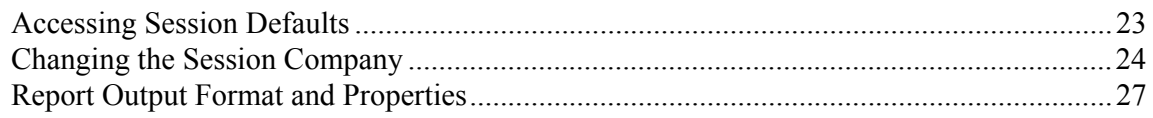

### 4 Chart of Accounts Development

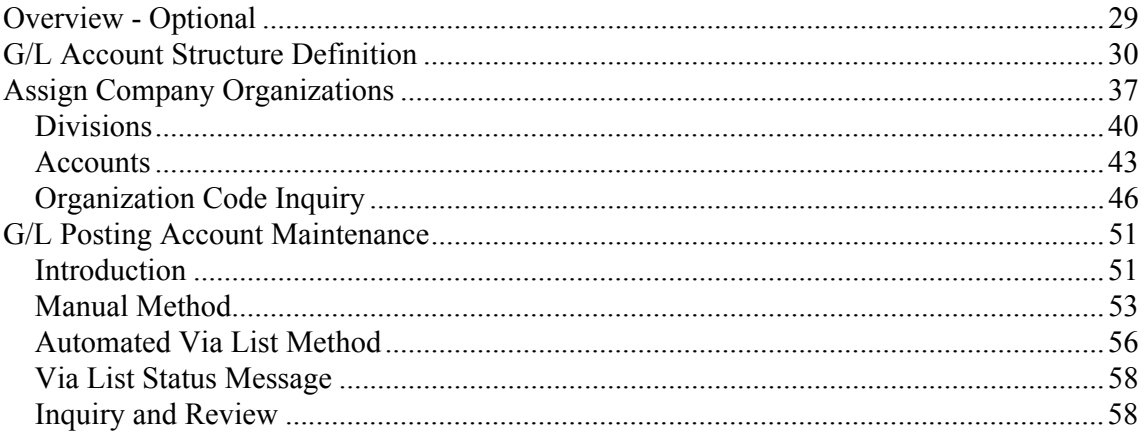

#### **Journal Entry and Posting** 5

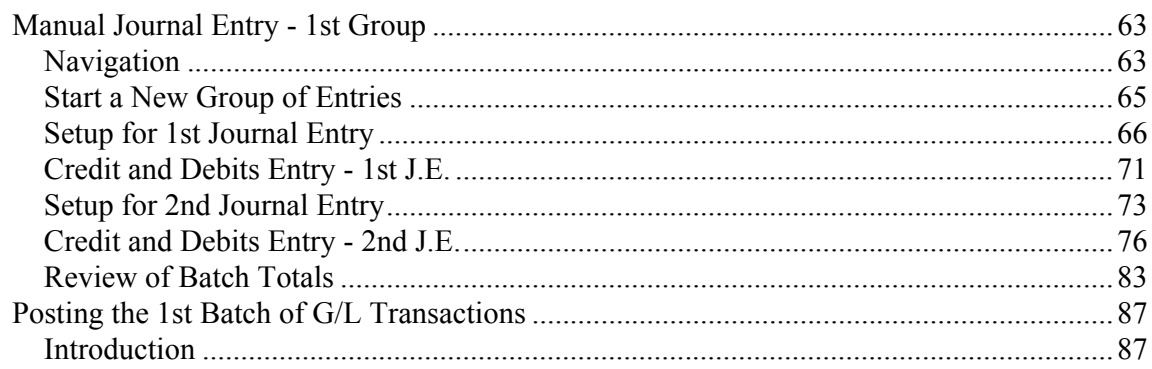

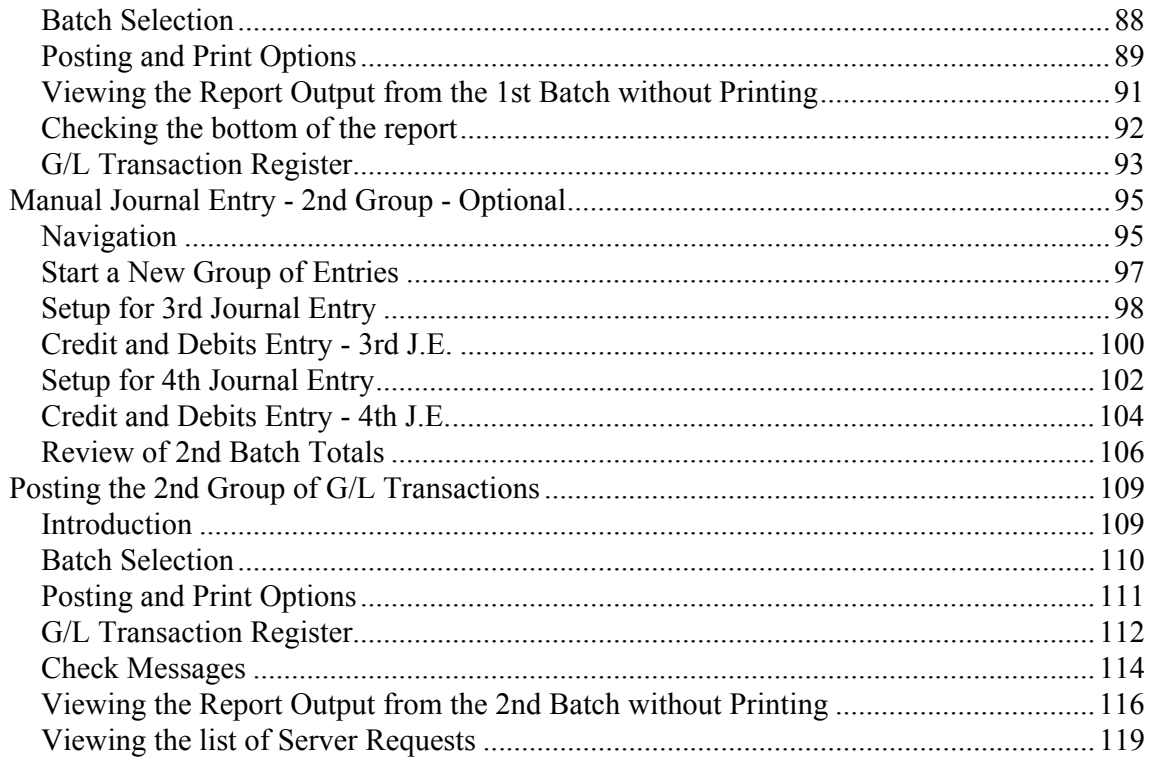

## **6** General Ledger Reporting

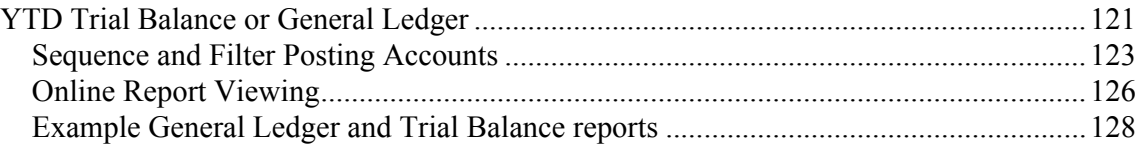

# **7** Management Inquiry and Reporting

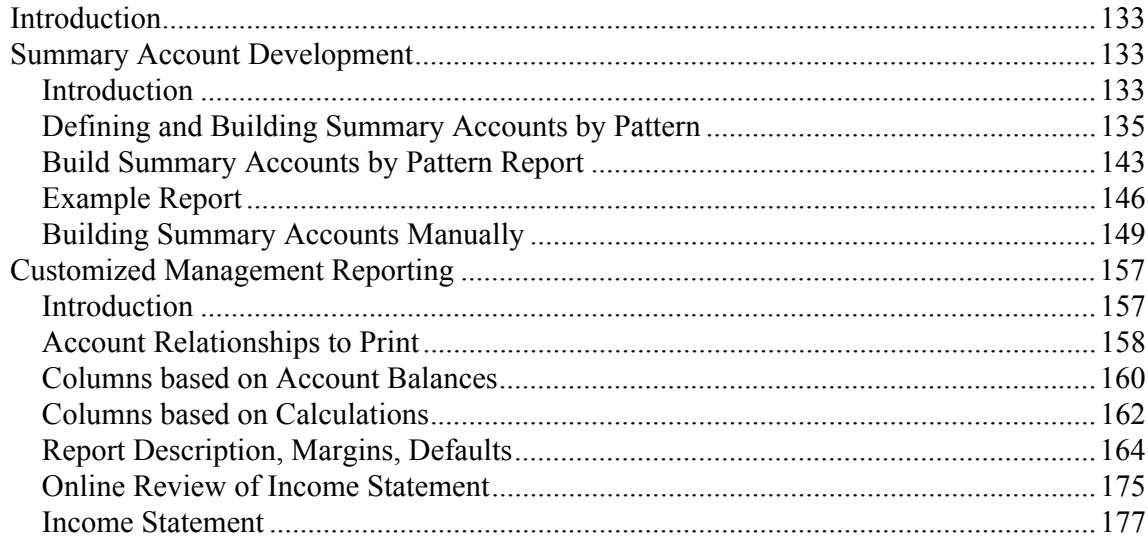